## **COMANDOS BÁSICOS DO PHOTOSHOP**

Apesar das diferentes versões já lançadas no mercado, alguns comandos do Software Adobe Photoshop permanecem com sua característica de universalidade, uma vez que os profissionais da área de computação gráfica reduzem o tempo para elaboração dos seus trabalhos através do uso desses comandos. Espero que essas dicas possam ajudá-los.

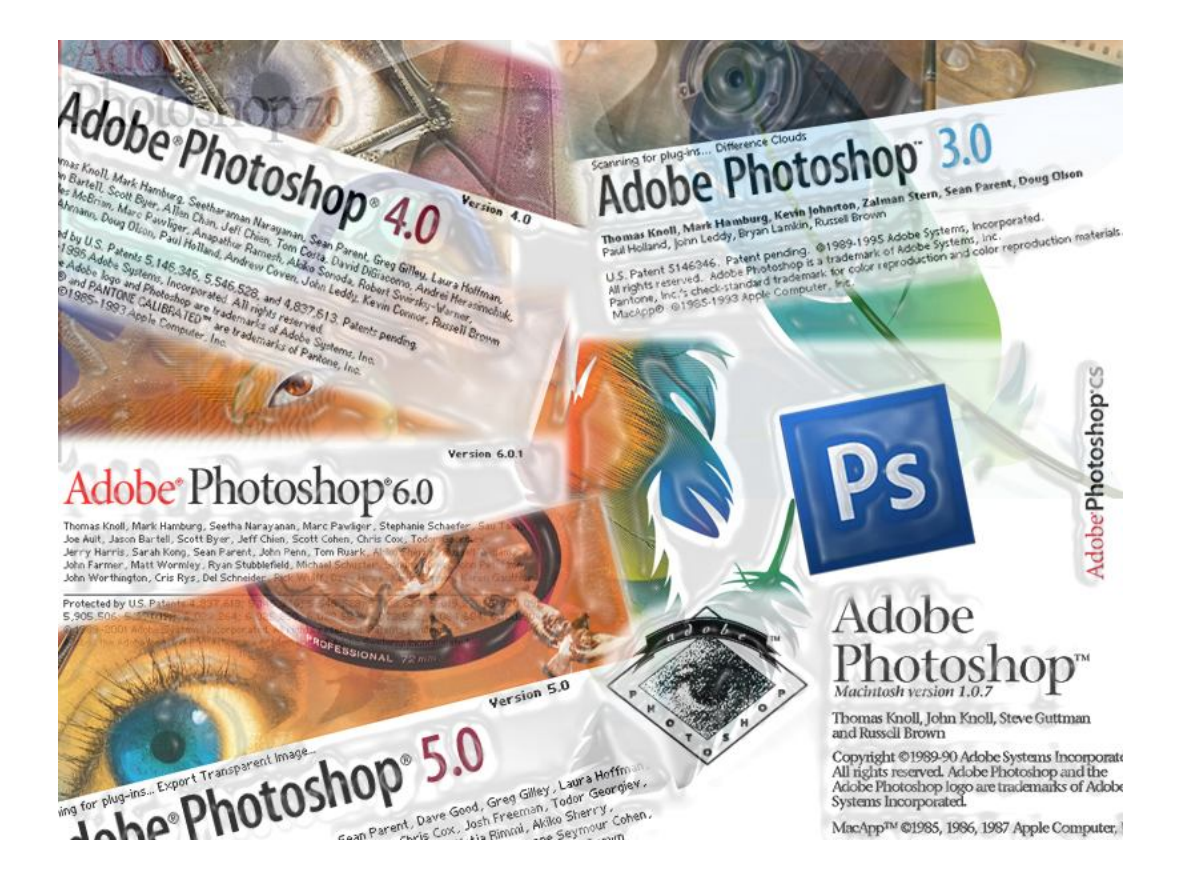

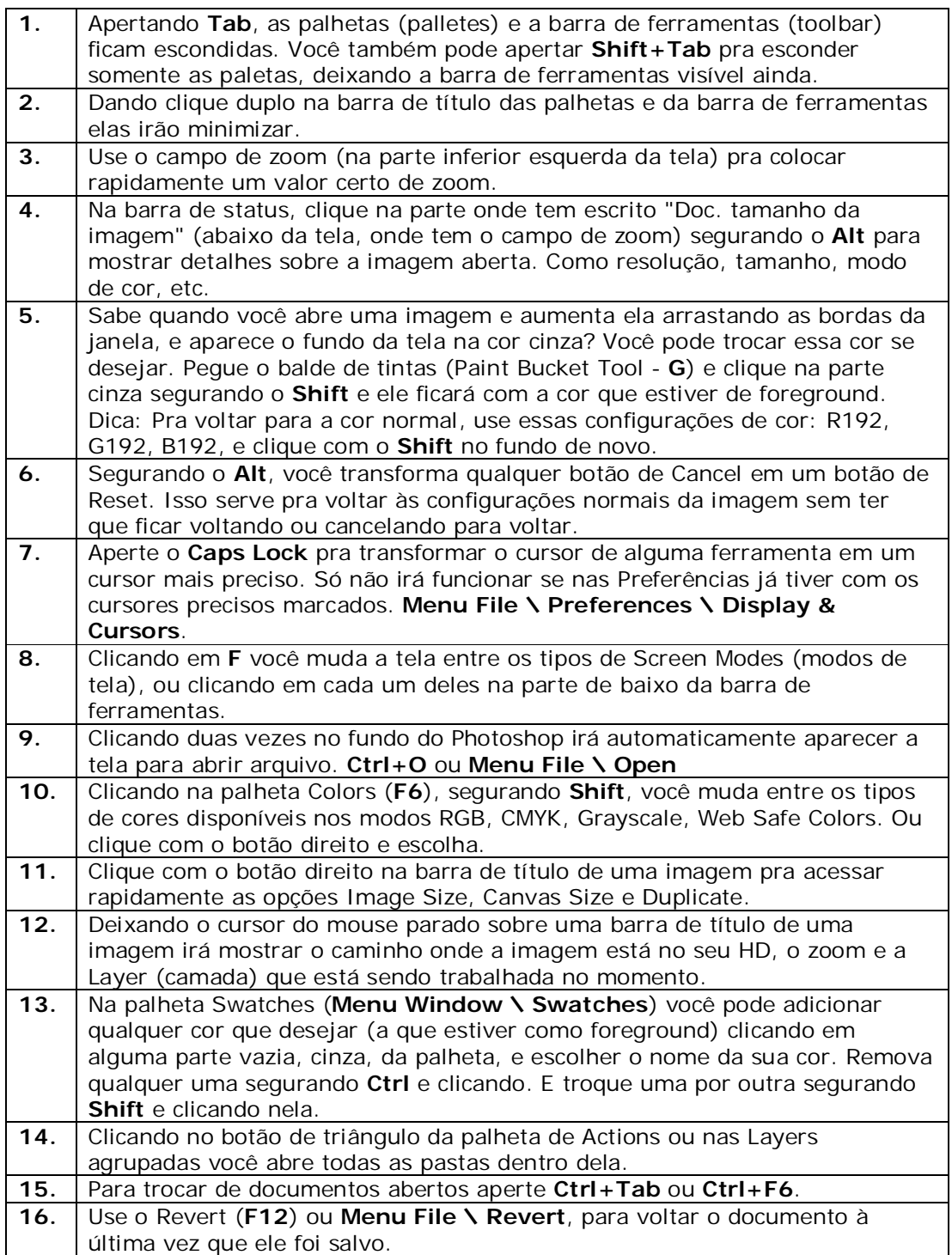

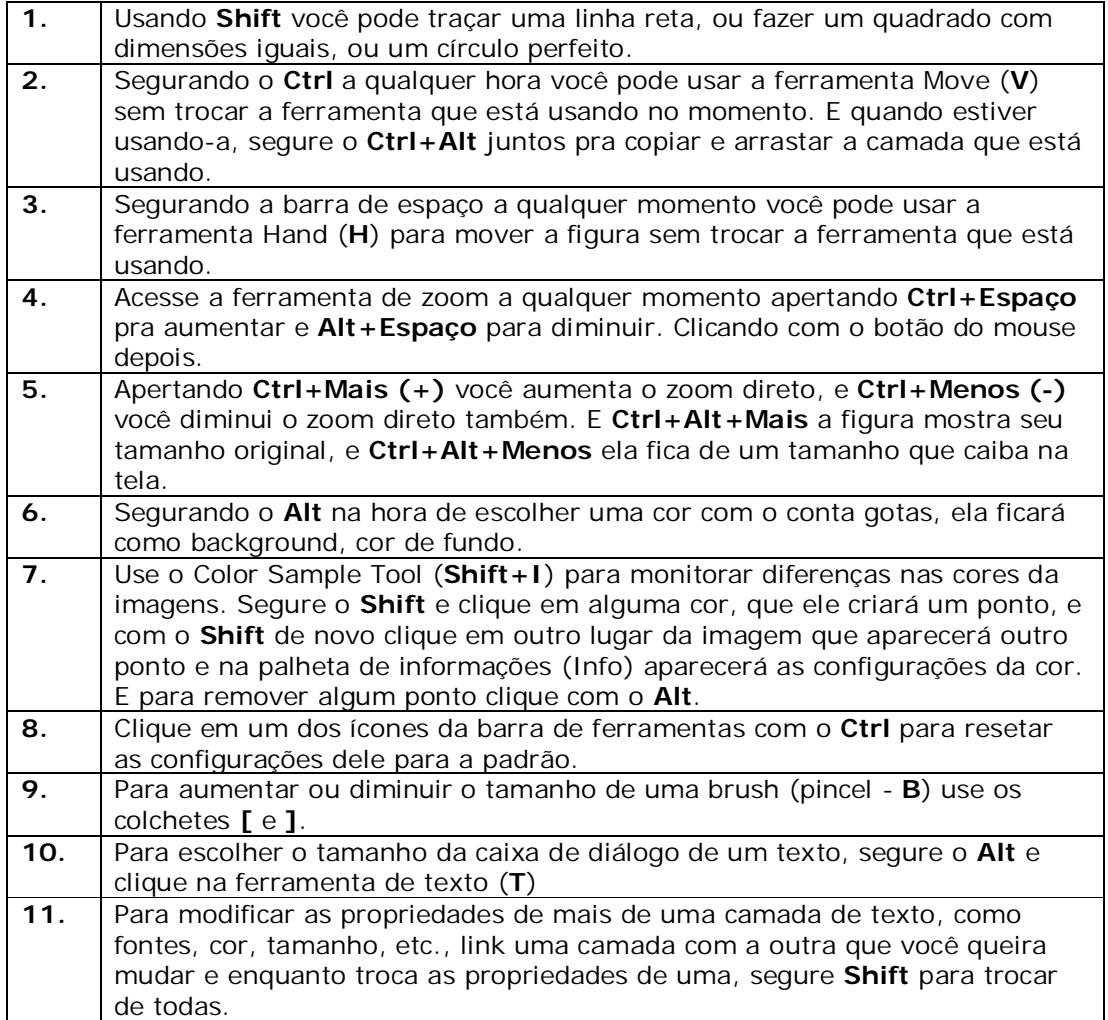

## **Comando**

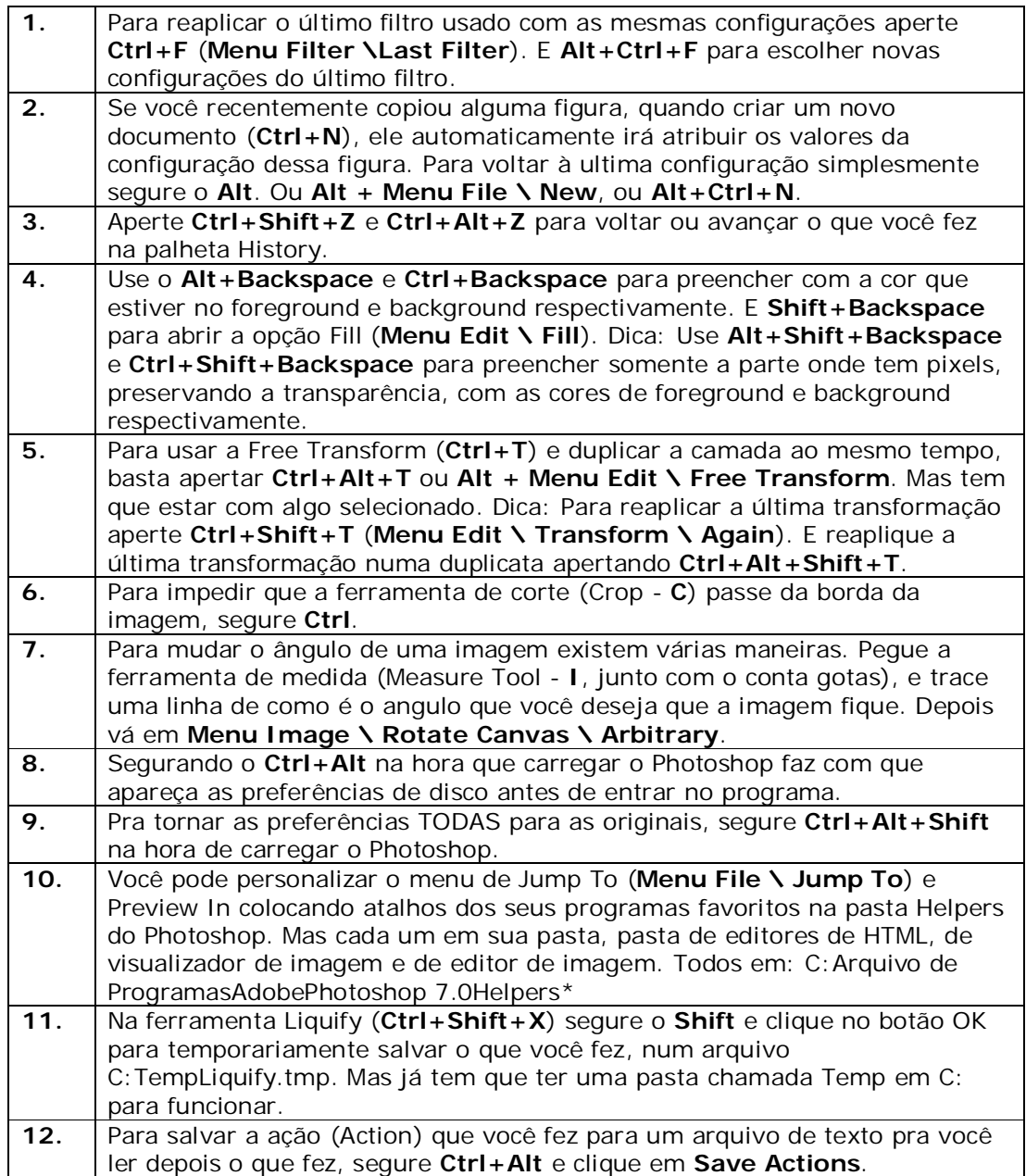

## Seleção **contra a contra a contra a contra a contra a contra a contra a contra a contra a contra a contra a contra a contra a contra a contra a contra a contra a contra a contra a contra a contra a contra a contra a contra**

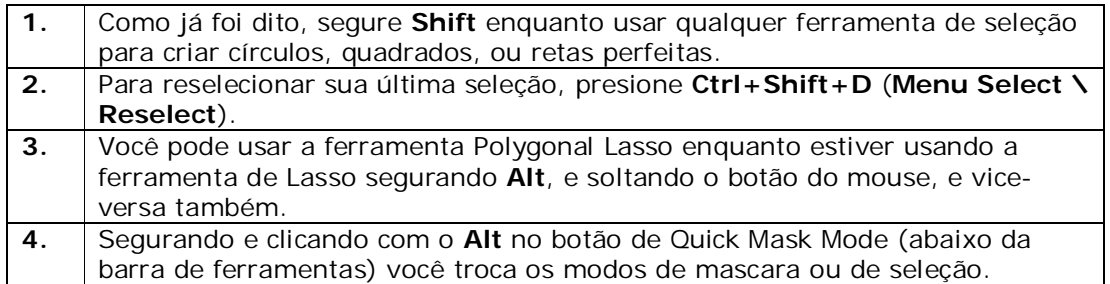

## **Camada**

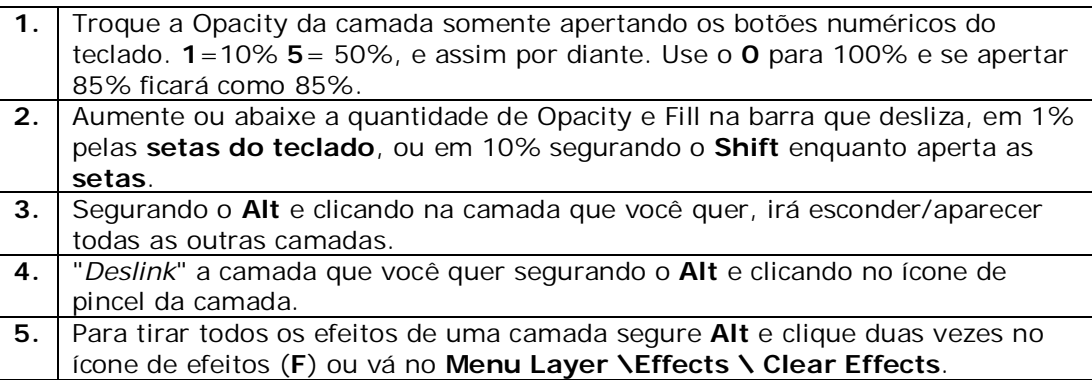